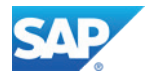

## **SAP PartnerEdge**

#### **Allgemeine Geschäftsbedingungen**

## ("**PartnerEdge-AGB**")

## **GELTUNG DER VERTRAGSBEDINGUNGEN**

Die folgenden Regelungen dieser Allgemeinen Geschäftsbedingungen für SAP PartnerEdge gelten – falls nicht anders vereinbart – für jede Vertragsbeziehung, die SAP Österreich GmbH (im Weiteren "SAP") in Form eines SAP-PartnerEdge-Rahmenvertrags mit dem Partner eingeht. Die Regelungen gelten entsprechend für vorvertragliche Beziehungen.

#### **Definitionen und Auslegungen**

#### **1. Definitionen**

**"Add-On"** bezeichnet Entwicklungen, die keine Modifikation (wie unten definiert) darstellen, APIs benutzen und neue und unabhängige Funktionalität hinzufügen.

"API" bezeichnet Application Programming Interfaces (Anwendungsprogrammierschnittstellen) oder anderen Code, die anderen Softwareprodukten die Möglichkeit einräumen, mit der Software oder dem Cloud Service zu kommunizieren oder diese aufzurufen (z. B. SAP Enterprise Services, BAPIs, IDocs, RFCs und ABAP-Aufrufe oder andere User Exits).

"**Verbundenes Unternehmen**" bezeichnet jede juristische Person, über die ein Unternehmen die direkte oder indirekte Kontrolle ausübt, und zwar nur so lange, wie das Unternehmen diese direkte oder indirekte Kontrolle aufrechterhält*.*

"**Cloud Services**" bezeichnet die zum jeweiligen Zeitpunkt aktuellen Cloud Services, die im Rahmen des entsprechenden SAP-PartnerEdge-Modells angeboten und im Einzelnen in diesem beschrieben werden.

"**Vertrauliche Informationen**" sind alle Informationen, die von der Offenlegenden Partei (wie nachfolgend definiert) vor der uneingeschränkten Weitergabe an Dritte geschützt werden, von der Offenlegenden Partei oder ihren Repräsentanten im Rahmen eines oder mehrerer Teile dieses Vertrags oder in Verbindung damit der Partei, die die Informationen erhält ("**Empfangende Partei**"), zur Verfügung gestellt werden und die (i) von der Offenlegenden Partei oder ihren Repräsentanten zum Zeitpunkt der Offenlegung als vertraulich und/oder geschützt klassifiziert werden und/oder (ii) gemäß der Art der Informationen, den Umständen ihrer Offenlegung oder beidem vernünftigerweise als vertraulich zu betrachten sind, einschließlich u. a. Informationen, die sich auf Folgendes beziehen:

- a) Software, Cloud Services, Maintenance Services, sonstige Services und dazugehörige Dokumentation ("**Software der Offenlegenden Partei**"), einschließlich u. a. folgender Informationen zur Software der Offenlegenden Partei:
	- i. in der Software der Offenlegenden Partei verkörperte Computersoftware (Objekt-und Quellcode), Programmierverfahren und -konzepte, Verarbeitungsmethoden und Systemdesigns,
	- ii. auf die Software der Offenlegenden Partei bezogene Benchmark-Ergebnisse, Handbücher, Programmlistungen, Datenstrukturen, Flussdiagramme, Logikdiagramme, funktionale Spezifikationen, Dateiformate und
	- iii. Entdeckungen, Erfindungen, Konzepte, Designs, Flussdiagramme, Dokumentation, Produktspezifikationen, Spezifikationen für Anwendungsprogrammierschnittstellen, Verfahren und Prozesse im Zusammenhang mit der Software der Offenlegenden Partei,
- b) Forschung und Entwicklung oder Untersuchungen der Offenlegenden Partei,
- c) Produktangebote, Content-Partner, Produktpreisgebung, Produktverfügbarkeit, technische Zeichnungen, Algorithmen, Prozesse, Ideen, Verfahren, Formeln, Daten, schematische Darstellungen, Handelsgeheimnisse, Know-how, Verbesserungen, Erfindungen (patentierbar und nicht patentierbar), Marketingpläne, Prognosen und Strategien, die Geschäftspläne oder die Geschäftstätigkeit der Offenlegenden Partei,
- d) Geschäftsdaten von Kunden oder Partnern der Offenlegenden Partei,
- e) Vermögen, Mitarbeiter, Finanzlage oder Geschäftstätigkeit der Offenlegenden Partei,
- f) hinsichtlich SAP die SAP-Materialien, und
- g) alle Informationen über oder in Bezug auf Dritte (die der Offenlegenden Partei im Rahmen einer Vertraulichkeitsverpflichtung gegenüber dem Dritten zur Verfügung gestellt wurden).

"**Kontrolle**" bezeichnet die Befugnis, die Angelegenheiten einer juristischen Person zu leiten oder ihre Leitung zu steuern, unabhängig davon, ob durch eine direkte oder indirekte Beteiligung von mehr als fünfzig Prozent (50 %) oder durch eine Mehrheit der Stimmrechte oder ähnlicher Eigentumsrechte oder durch die Befugnis zur Leitung des Managements bzw. der Geschäftsführer sowie unabhängig davon, ob diese durch Gründungsunterlagen, einen Gesellschaftsvertrag oder sonstige Dokumente, die die Angelegenheiten einer juristischen Person regeln, übertragen wurden, wie im § 15 Aktiengesetz (AktG) geregelt.

"**Kontrollübergang**" heißt, dass eine Partei nicht mehr der Kontrolle durch dieselben Personen oder juristischen Personen untersteht, die die Kontrolle am Wirksamkeitsdatum des Master Partner Agreement innehatten.

"**Dokumentation**" bezeichnet die jeweils aktuelle technische und/oder funktionale Dokumentation, die Partnern oder Endnutzern durch SAP oder ein anderes Unternehmen des SAP-Konzerns (entweder direkt oder indirekt über einen Partner) mit der Software, den Cloud Services, Maintenance Services, Subskriptionsservices und/oder anderen Services im Rahmen dieses Vertrags unter einem SAP PartnerEdge-Modell bereitgestellt wird.

"**Endnutzer**" oder "**Endkunde**" bezeichnet eine juristische Person, der der Partner gemäß dem entsprechenden SAP-PartnerEdge-Modell den Zugriff auf ein SAP-Produkt ermöglicht oder bereitstellt und der – mit Ausnahme des Service Models – von SAP oder dem Partner ein Nutzungsrecht für ein SAP-Produkt gewährt wurde oder wird, wobei jedoch andere Unternehmen des Partnerkonzerns ausgeschlossen werden.

"**Exportrecht**" bezeichnet alle Satzungen, Gesetze, Statuten, Grundsätze, Verfügungen, Urteile, Verordnungen, Anordnungen, Regeln, Regelungen, Einschränkungsmaßnahmen, Handelssanktionen, Embargos und sonstigen rechtsverbindlichen Vorschriften aller Behörden auf kommunaler, staatlicher, internationaler, Bundes- und Landesebene zu Ausfuhr, Wiederausfuhr oder Einfuhr.

"**Rechte an geistigem Eigentum**" oder "**IP-Rechte**" (Intellectual Property Rights) bezeichnet insbesondere alle Patente und sonstigen Rechte an Erfindungen, Marken, Handelsnamen, Dienstleistungsmarken sowie Urheberrechte und alle anderen immateriellen Eigentumsrechte und sämtliche damit im Zusammenhang stehenden Verwertungs- und Nutzungsrechte.

"Maintenance Services" bezeichnet die zum jeweiligen Zeitpunkt aktuellen Maintenance Services und/oder Supportleistungen, die im Rahmen des entsprechenden SAP-PartnerEdge-Modells angeboten und im Einzelnen in diesem beschrieben werden.

"**Modifikation**" bezeichnet Entwicklungen, die (i) den ausgelieferten Quellcode oder die Metadaten ändern oder (ii) APIs nutzen, aber keine neue und unabhängige Funktionalität hinzufügen sondern nur die bestehende Funktionalität der Software oder des Cloud Service ausprägen, verbessern oder

ändern oder (iii) SAP Material (wie unten definiert) verwenden oder beinhalten. Zur Klarstellung: Customizing und Parametrisierung der Software oder des Cloud Services stellen keine Modifikation dar, sondern sind im Rahmen der vertraglichen Vereinbarungen zulässig.

"**Order Form**" bezeichnet die Endnutzer-Transaktions-spezifische Order Form wie im entsprechenden SAP-PartnerEdge-Modell näher beschrieben und definiert.

"**Partnerkonzern**" bezeichnet jede juristische Person, die die direkte oder indirekte Kontrolle über den Partner besitzt, und zwar nur solange diese juristische Person die direkte oder indirekte Kontrolle aufrechterhält ("Muttergesellschaften"), sowie alle Verbundenen Unternehmen der Muttergesellschaften.

"**Partnerstufe**" (oder "**Partner Level**") bezeichnet die Programmstufen (Program Levels) gemäß der genauen Beschreibung im entsprechenden PartnerEdge Program Guide.

"**Preisliste**" bezeichnet alle von SAP ausgegebenen Preislisten für das entsprechende SAP-PartnerEdge-Modell, in denen die verfügbare Software, die verfügbaren Services und die Preise oder Vergütungen, wie im entsprechenden SAP-PartnerEdge-Modell näher definiert.

"**Programmanforderungen**" (oder **"Program Requirements")** bezeichnet die Programmanforderungen, wie im jeweiligen SAP-PartnerEdge-Modell und im PartnerEdge Program Guide beschriebenen näher beschrieben.

"Repräsentanten" bezeichnet im Sinne von § 1313a ABGB:

- a) die Partner betreffend: (i) Mitarbeiter, Berater und (Unter-)Auftragnehmer eines Unternehmens des Partnerkonzerns und (ii) Anwälte, Buchhalter und professionelle Unternehmensberater eines Unternehmens des Partnerkonzerns und
- b) SAP betreffend: (i) Mitarbeiter, Berater und (Unter-)Auftragnehmer eines Unternehmens des SAP-Konzerns und (ii) Anwälte, Buchhalter und professionelle Unternehmensberater eines Unternehmens des SAP-Konzerns,

die in beiden Fällen aktiv und direkt an der Erfüllung der Pflichten gemäß jedwedem Teil dieses Vertrags beteiligt sind oder die aus anderen Gründen zum Zweck der Vertragserfüllung durch die Partei gemäß jedwedem Teil dieses Vertrags Kenntnis vertraulicher Informationen erlangen müssen und denen Geheimhaltungsverpflichtungen auferlegt werden, die im Wesentlichen den im Teil 1 – [Artikel](#page-2-0) 2 (Vertraulichkeit) aufgeführten Pflichten entsprechen.

"**SAP-Konzern**" bezeichnet die SAP-Muttergesellschaft und ihre Verbundenen Unternehmen.

"**Software des SAP-Konzerns**" (oder "**SAP Group Software**") bezeichnet (i) jegliche vom oder für den SAP-Konzern entwickelten Softwareprodukte, die in der Preisliste aufgeführt sind, sowie jegliche SAP SDK, die im Rahmen des entsprechenden SAP-PartnerEdge-Modells zur Verfügung gestellt und dort im Einzelnen beschrieben werden, (ii) alle neuen Releases, Aktualisierungen oder Versionen dazu, die im Rahmen der Maintenance Services oder zur Erfüllung von Fehlerbeseitungspflichten im Status "Unrestricted Shipment" von einem Unternehmen des SAP-Konzerns bereitgestellt werden, und (iii) alle vollständigen oder teilweisen Kopien davon.

"**SAP-Materialien**" bezeichnet alle SAP-Produkte oder anderen Materialien (wie im entsprechenden SAP-PartnerEdge-Modell näher beschrieben), die dem Partner oder einem Endnutzer (direkt oder indirekt über den Partner) von SAP oder einem anderen Unternehmen des SAP-Konzerns vor der oder im Verlauf der Erfüllung irgendeines Teils dieses Vertrags zur Verfügung gestellt werden.

"**SAP-Muttergesellschaft**" bezeichnet SAP SE, ein europäisches Unternehmen (Societas Europaea, SE) gegründet nach dem Recht der Bundesrepublik Deutschland und der Europäischen Union, eingetragen im Handelsregister von Mannheim unter der Registernummer HRB 719915, mit Hauptsitz in 69190 Walldorf, Deutschland, Dietmar-Hopp-Allee 16.

"SAP Partner Code of Conduct" bezeichnet das auf der Website für Partner von SAP veröffentlichte globale Policy Dokument des SAP-Konzerns, das Compliance-Richtlinien enthält.

"**SAP-Produkte**" bezeichnet Software, Dokumentation, Services, Subskriptionsservices, Cloud Services und Maintenance Services.

"SAP SDK" bezeichnet ein SAP-Softwareentwicklungspaket (Software Development Kit), das Tools wie APIs, Quellcode, weiterverbreitbare Dateien und Anleitungen enthält.

"**Services**" bezeichnet die jeweils aktuellen Services, die im Rahmen des entsprechenden SAP-PartnerEdge-Modells angeboten und im Einzelnen in diesem beschrieben werden.

"**Software**" bezeichnet sowohl Software des SAP-Konzerns als auch Drittsoftware.

"**Subskriptionsservices**" bezeichnet die zum jeweiligen Zeitpunkt aktuellen Subskriptionsservices, die im Rahmen des entsprechenden SAP-PartnerEdge-Modells angeboten und im Einzelnen in diesem beschrieben werden.

"**Drittsoftware**" bezeichnet (i) jegliche von anderen Unternehmen als dem SAP-Konzern oder für diese entwickelten Softwareprodukte, die in der Preisliste aufgeführt sind, (ii) alle neuen Releases, Aktualisierungen oder Versionen dazu, die im Rahmen der Maintenance Services oder zur Erfüllung von Fehlerbeseitungspflichten im Status "Unrestricted Shipment" von einem Unternehmen des SAP-Konzerns bereitgestellt werden, und (iii) alle vollständigen oder teilweisen Kopien davon.

"**Nutzung**" bezeichnet die Aktivierung der Verarbeitungsfunktionen der Software, Cloud Services, Maintenance Services, Subskriptionsservices und/oder sonstigen Services, das Laden, Ausführen, Aufrufen und Verwenden der Software, Cloud Services, Maintenance Services, Subskriptionsservices und/oder sonstigen Services oder die Anzeige von Informationen infolge der Ausführung dieser Funktionen.

2. Alle Begriffe, die in diesen PartnerEdge-AGB nicht definiert sind, haben die Bedeutung, die ihnen in anderen Teilen des Vertrags (wie im Master Partner Agreement definiert) zugewiesen wird. Sofern andere, auf ein bestimmtes SAP-PartnerEdge-Modell bezogene Teile des Vertrags Definitionen enthalten, die von den hier angegebenen Definitionen abweichen, gelten bezüglich des Modells die in den Dokumenten zum SAP-PartnerEdge-Modell angegebenen Definitionen.

3. Die Überschriften der vorliegenden PartnerEdge-AGB dienen lediglich der Übersichtlichkeit und sind bei ihrer Auslegung nicht zu berücksichtigen.

4. Zur Klarstellung: Jeder Verweis in diesen SAP-PartnerEdge-AGB auf ein definiertes Dokument ist ein Verweis auf das Dokument in der jeweils aktuellen, geänderten, erneuerten oder ergänzten Fassung (gemäß Teil 1 Artikel 12 (Änderungen der Bedingungen) der PartnerEdge AGB).

5. Wenn der Kontext dies zulässt, schließt der Plural den Singular ein und umgekehrt.

6. SAP stellt sämtliche definierten Dokumente, auf die im vorliegenden Dokument Bezug genommen wird, auf Anfrage zur Verfügung.

## **TEIL 1 – Allgemeine Geschäftsbedingungen**

## **Artikel 1 Nichtexklusivität, Handlungsfreiheit**

1. Die Pflichten der Parteien aus jedwedem Teil dieses Vertrags sind nicht exklusiv. SAP steht es frei, SAP-Produkte über andere Partner zu vermarkten, zu lizenzieren, zu positionieren und zu vertreiben. Keine Bestimmung dieses Vertrags untersagt den Parteien oder schränkt ihr Recht ein, Software, Cloud Services, Maintenance Services, Subskriptionsservices oder sonstige Services, Dokumente, Materialien oder andere Produkte, die denen der anderen Partei vergleichbar sind oder mit diesen konkurrieren, zu entwickeln, herzustellen, zu vermarkten, zu lizenzieren, zu positionieren, bereitzustellen und zu vertreiben, solange die jeweilige Partei dadurch nicht ihre Geheimhaltungsverpflichtungen oder irgendeinen anderen Teil dieses Vertrags verletzt.

2. Der Partner handelt für die Durchführung jeglicher Aktivitäten, die sich aus einem Teil dieses Vertrags ergeben, in seinem eigenen Namen, auf sein eigenes Risiko und in seiner eigenen Verantwortung. Die Parteien sind somit unabhängige Vertragsparteien, die nicht als Erfüllungsgehilfen oder Vertreter der jeweils anderen Partei auftreten. Keine der Parteien ist dazu berechtigt, sich als Vertreter der anderen Partei auszugeben oder im Namen der anderen Partei Aussagen oder Zusagen zu machen.

3. Dieser Vertrag ist nicht als Gründung einer Partnerschaft, eines Joint Venture, eines Vertretungsverhältnisses oder einer Franchise-Beziehung nach geltendem Recht zu verstehen.

## <span id="page-2-0"></span>**Artikel 2 Vertraulichkeit**

1. Die Nutzung oder Vervielfältigung Vertraulicher Informationen in jeglicher Form ist untersagt, sofern sie nicht zur Erreichung des Vertragszwecks erfolgt. Vervielfältigungen Vertraulicher Informationen der Offenlegenden Partei bleiben deren Eigentum und müssen alle Hinweise und Vermerke zu ihrem vertraulichen oder geschützten Charakter enthalten, die im Original enthalten sind.

2. Die Empfangende Partei (a) muss alle zumutbaren Maßnahmen (wie im Folgenden definiert) treffen, um die Vertraulichkeit aller Vertraulichen Informationen streng zu wahren, (b) darf Vertrauliche Informationen keinen anderen Personen als ihren Repräsentanten offenlegen, (c) darf keine Vertraulichen Informationen zu anderen Zwecken als in Verbindung mit der Vertragserfüllung durch die Parteien im Rahmen eines Teils dieses Vertrags verwenden und (d) darf Vertrauliche Informationen über den Vertrag oder die Geschäftsbedingungen oder sonstige hierauf bezogene Tatsachen keinen anderen Personen als ihren Repräsentanten offenlegen, einschließlich u. a. der Tatsache, dass die Vertraulichen Informationen der empfangenen Partei oder ihren Repräsentanten verfügbar gemacht wurden.

"**Zumutbare Maßnahmen**" sind Maßnahmen, die die Empfangende Partei zum Schutz der eigenen geschützten und vertraulichen Informationen ergreift und die mindestens dem üblichen Grad an Sorgfalt entsprechen müssen.

- 3. Die Empfangende Partei haftet für jeden Verstoß ihrer Repräsentanten gegen diesen Vertrag und für eigene Verstöße.
- 4. Für Vertrauliche Informationen einer Partei, die vor dem Inkrafttreten dieses Vertrags offengelegt wurden, gilt der hierunter vereinbarte Schutz.
- 5. Die obigen Beschränkungen der Nutzung und Offenlegung Vertraulicher Informationen gelten nicht für Vertrauliche Informationen, die:
- a) von der Empfangenden Partei unabhängig, d. h. ohne die Verwendung der Vertraulichen Informationen der Offenlegenden Partei oder Bezugnahme auf diese entwickelt oder rechtmäßig und ohne Einschränkungen von einem Dritten empfangen wurden, der berechtigt ist, diese Vertraulichen Informationen zur Verfügung zu stellen,
- b) ohne Verletzung dieses Vertrags durch die Empfangende Partei allgemein öffentlich verfügbar werden,
- c) der Empfangenden Partei zum Zeitpunkt der Offenlegung bereits ohne Einschränkungen bekannt waren oder
- d) entsprechend der schriftlichen Zustimmung der Offenlegenden Partei frei von solchen Einschränkungen sind.

6. Keine der Parteien verwendet den Namen der jeweils anderen Partei ohne deren vorherige schriftliche Einwilligung in öffentlichkeitswirksamen, Werbe- oder ähnlichen Aktivitäten. Jedes Unternehmen des SAP-Konzerns darf den Namen des Partners jedoch in Kunden- und Partnerlisten (einschließlich u. a. des Namens, der Anschrift, der Kontaktdaten, der Partnerprojekte, der Kompetenzfelder und/oder der Angebote auf den Websites oder Online-Marketplaces von SAP) oder, zu für beide Parteien annehmbaren Zeitpunkten, im Rahmen der Marketing-Aktivitäten des SAP-Konzerns (einschließlich u. a. Referenztelefonate und Erfolgsgeschichten, in der Presse wiedergegebene Kundenmeinungen, Kundenbesuche, Teilnahme an der SAPPHIRE) verwenden. Hierbei dürfen die Referenzaktivitäten die Geschäftstätigkeit des Partners nicht in unzumutbarem Ausmaß beeinträchtigen. Der Partner stimmt zu, dass SAP Informationen zum Partner zu Marketing- und sonstigen Geschäftszwecken unter den SAP-Konzerngesellschaften austauschen kann und bestätigt, dass er über die Genehmigung seiner Mitarbeitern verfügt, dass SAP Geschäftskontaktdaten mit jeder anderen SAP-Konzerngesellschaft austauschen darf.

7. Falls die Empfangende Partei oder ihre Repräsentanten nach geltendem Recht, durch geltende Bestimmungen oder Gerichtsbeschlüsse zur Offenlegung Vertraulicher Informationen oder sonstiger Informationen, die die Offenlegende Partei, diesen Vertrag oder die Vertragserfüllung der Parteien betreffen, aufgefordert werden oder verpflichtet sind, informiert die Empfangende Partei die Offenlegende Partei unverzüglich über diese Aufforderung oder Verpflichtung, sodass die Offenlegende Partei die Möglichkeit hat, (i) einen angemessenen Rechtsschutz zu erwirken oder einen Rechtsbehelf einzulegen, (ii) sich mit der Empfangenden Partei zu eventuellen Schritten der Offenlegenden Partei zur Anfechtung oder Eingrenzung dieser Aufforderung oder des gerichtlichen Verfahrens zu beraten oder (iii) ganz oder teilweise auf die Einhaltung der Bedingungen dieses Vertrags zu verzichten. Falls ein solcher Rechtsschutz oder anderer Rechtsbehelf nicht rechtzeitig erlangt wird, oder wenn die Offenlegende Partei ganz oder teilweise auf die Einhaltung der Bedingungen dieses Vertrags verzichtet, legt die Empfangende Partei oder ihre Repräsentanten unter angemessenem Aufwand nur den Teil der Vertraulichen Informationen offen, der rechtlich bedingt offenzulegen ist, und verlangt, dass alle damit offengelegten Vertraulichen Informationen vertraulich behandelt werden.

Keine Bestimmung diese[s Artikel](#page-2-0) 2 (Vertraulichkeit) ist so zu verstehen, dass dadurch Rechte, Rechtstitel oder Rechtsansprüche zu (i) Vertraulichen Informationen der Offenlegenden Partei (mit Ausnahme der Erfüllung eines oder mehrerer Teile dieses Vertrags durch die Parteien) und/oder (ii) Rechte am geistigen Eigentum der Offenlegenden Partei gewährt werden.

## **Artikel 3 Spezielle Informations- und Mitwirkungspflichten**

1. Der Partner muss SAP unverzüglich informieren, wenn er Kenntnis davon erlangt, dass ein Dritter: (a) ein SAP-Produkt verwendet oder unautorisierten Zugriff darauf hat, einschließlich u. a., wenn der Partner Kenntnis davon erlangt, dass ein Endnutzer das Nutzungsvolumen überschreitet, und/oder (b) ein SAP-Produkt ohne Genehmigung vermarktet, lizenziert, positioniert, bereitstellt und vertreibt. In einem solchen Fall muss der Partner: (a) SAP sowie jedes andere Unternehmen des SAP-Konzerns auf jede zumutbare Weise bei der Verteidigung ihrer entsprechenden Rechte unterstützen und nach Beratung mit dem jeweiligen Unternehmen des SAP-Konzerns umgehend alle Maßnahmen zum Schutz dieser Rechte ergreifen und (b) vorübergehend die Vermarktung, Lizenzierung, Positionierung, Bereitstellung und den Vertrieb von SAP-Produkten an diesen Dritten einstellen, bis das Problem zur Zufriedenheit des Partners und des SAP-Konzerns gelöst ist.

2. Der Partner muss SAP umgehend in Kenntnis setzen, wenn: (i) ein den Partner betreffender Kontrollübergang erfolgt und (ii) ein erheblicher Teil der Ressourcen (Assets) des Partners oder ein erheblicher Teil der Ressourcen des Partners, die SAP-Materialien nutzen, oder beides veräußert oder anderweitig übertragen wird.

## <span id="page-3-0"></span>**Artikel 4 Markenlizenz**

1. Nach der erstmaligen Erfüllung der Programmanforderungen durch den Partner und unter der Voraussetzung, dass der Partner während der Laufzeit dieses Vertrags stets sämtliche Programmanforderungen erfüllt, gewährt SAP dem Partner hiermit je nach Partnerstufe ein widerrufliches, einfaches, nicht übertragbares Recht zur Nutzung des SAP-Partnerlogos, das SAP dem Partner in Verbindung mit diesem Vertrag im Vertragsgebiet (wie in den zu entsprechenden SAP-PartnerEdge-Modell gehörigen Dokumenten festgelegt) gemäß den Bedingungen diese[s Artikel](#page-3-0) 4 (Markenlizenz) zur Verfügung stellt. Dieses Recht zur Nutzung des SAP-Partnerlogos, das SAP dem Partner je nach Partnerstufe einräumt, beinhaltet das Recht zur Nutzung des SAP-Unternehmenslogos als Teil des SAP-Partnerlogos (beide werden als "**SAP-Logos**" bezeichnet). Der Partner darf keine Unterlizenzen für die SAP-Logos vergeben.

2. Für die Nutzung von SAP-Logos ist der Partner zur Einhaltung aller Anforderungen und Verpflichtungen des PartnerEdge Branding Guide verpflichtet, einschließlich u. a. der Beachtung der Anweisungen von SAP zu Farbe und Größe der SAP-Logos.

3. Es ist dem Partner untersagt, die Gültigkeit der SAP-Logos anzufechten oder die Anfechtung ihrer Gültigkeit zu unterstützen, und er kann aus der Verwendung der SAP-Logos keinerlei Rechte gegenüber einem Unternehmen des SAP-Konzerns ableiten. Der Partner ist bei der Verwendung von SAP-Logos verpflichtet, darauf hinzuweisen, dass es sich bei den SAP-Logos um eingetragene Marken des SAP-Konzerns handelt. In diesem Zusammenhang ist die SAP-Muttergesellschaft alleinige Inhaberin der Rechte an den SAP-Logos. Der Partner verpflichtet sich, alle erforderlichen Erklärungen abzugeben und alle benötigten Dokumente zugunsten von SAP oder einem anderen Unternehmen des SAP-Konzerns vorzulegen, die von SAP, der SAP-Muttergesellschaft oder einem anderen Unternehmen des SAP-Konzerns zur Verteidigung seiner Rechte an den SAP-Logos benötigt werden.

4. Der SAP-Konzern hat das alleinige und ausschließliche Recht, die SAP-Logos nach eigenem Ermessen und auf eigene Kosten zu schützen und zu verteidigen. Der Partner arbeitet auf angemessene Weise mit SAP und allen anderen Unternehmen des SAP-Konzerns bei der Verteidigung und dem Schutz der SAP-Logos auf deren Kosten zusammen und benachrichtigt SAP umgehend über jede missbräuchliche Verwendung der SAP-Logos, die ihm bekannt wird.

5. Sämtliche Werbe- und Verkaufsmaterialien, die der Partner für ein SAP-Produkt nutzt, müssen die von SAP oder einem Unternehmen des SAP-Konzerns vorgeschriebenen Hinweise zu Marken und sonstige Identitäts- oder Herkunftsinformationen enthalten, es sei denn, das SAP-Produkt ist in eine durch den Partner (gemäß den Regelungen dieses Vertrags) entwickelte Anwendung eingebettet. Es ist dem Partner untersagt, (i) den Namen von SAP, einem anderen Unternehmen des SAP-Konzerns (einschließlich deren Domänennamen oder Marken), das Logo der SAP-Muttergesellschaft und/oder ein Logo eines anderen Unternehmens des SAP-Konzerns (einschließlich Namen, Logos, Domänennamen oder Marken, die diesen ähnlich sind) für sich selbst eintragen zu lassen oder (ii) Dritten die Verwendung oder anderweitige Verwertung des SAP-Namens, -Logos oder der SAP-Marke und/oder eines Namens, Logos oder einer Marke eines anderen Unternehmens des SAP-Konzerns (einschließlich, in beiden Fällen, eines Namens, Logos, einer Marke oder eines Domänennamens, die diesen ähnlich sind) zu erlauben. Der Partner muss die Rechte an solchen Namen, Logos, Marken und Domänennamen nach Maßgabe von SAP an SAP oder ein anderes Unternehmen des SAP-Konzerns übertragen, sobald sie entstehen, oder SAP und anderen Unternehmen des SAP-Konzerns erlauben, sie zu verwerten. Der Partner muss SAP oder einem anderen Unternehmen des SAP-Konzerns die Unterstützung leisten, die für die entsprechenden Anmeldungen für den Schutz in einem bestimmten Land erforderlich ist.

6. SAP behält sich das Recht vor, die Nutzung des SAP-Logos in Marketing, Werbung und sonstigem Werbematerial des Partners zu prüfen. Mit Ausnahme von Erklärungen, die mit der Dokumentation von SAP im Einklang stehen oder die SAP anderweitig in schriftlicher Form zugelassen hat, darf der Partner keine Erklärungen über SAP-Produkte abgeben.

## **Artikel 5 Werbematerialien**

1. Der Partner darf den von SAP bereitgestellten Informationen eigenes Material zum alleinigen Zweck seiner eigenen Marketingaktivitäten hinzufügen. Jedes hinzugefügte Material muss eindeutig als vom Partner stammend gekennzeichnet sein.

2. Sofern die Parteien nichts anderes vereinbaren, wird von SAP bereitgestelltes Marketing- und Werbematerial einschließlich Werbung und Werbemitteln dem Partner auf dessen Anfrage und dessen eigene Kosten bereitgestellt.

3. Sämtliche vom oder für den Partner entwickelten Marketing- und Werbematerialien, zu denen u. a. gedruckte Anzeigen, Rundfunkwerbespots, Produktbroschüren, Verkaufshilfen, Handbücher und Verkaufsdisplays zählen, sowie Werbung für die im Rahmen dieses Vertrags weiterverkauften oder bereitgestellten Cloud Services, Services und zugehörige Services müssen das Image und die Marktposition von SAP angemessen widergeben.

## <span id="page-3-3"></span>**Artikel 6 Pflicht von SAP zur Bereitstellung**

1. Die Pflichten von SAP zur Bereitstellung der SAP-Materialien sind im geltenden SAP-PartnerEdge-Modell aufgeführt.

<span id="page-3-4"></span>2. SAP hat das Recht, die Bereitstellung bestimmter oder aller SAP-Materialien auszusetzen, wenn und solange einer der folgenden widrigen Umstände vorliegt:

- <span id="page-3-1"></span>a) Der Partner zahlt einen im Rahmen eines oder in Verbindung mit einem SAP-PartnerEdge-Modell (einschließlich u. a. der Programmgebühr) an SAP zu zahlenden Betrag nicht termingerecht, nicht an dem festgelegten Ort oder nicht in der festgelegten Währung.
- b) Der Partner verletzt wesentliche Vertragspflichten, einschließlich u. a. der in Teil 1 [Artikel](#page-5-0) 10 Nr[. 1](#page-5-1) [b\)](#page-5-2) und Nr[. 2](#page-5-3) (Kündigung aus wichtigem Grund) genannten Gründe.
- <span id="page-3-5"></span>c) Die Auslieferung ist aufgrund technischer Probleme, die nicht in der Verantwortung des SAP-Konzerns liegen (z. B. nicht erledigte Fehlermeldungen, Produkthaftungsrisiken oder Softwareproduktionsprobleme, vorausgesetzt, diese Umstände sind nicht dem SAP-Konzern zuzurechnen), zweckwidrig oder nicht möglich.
- d) SAP werden Umstände bekannt, die vernünftigerweise implizieren, dass dem Partner oder Endnutzer oder beiden hinsichtlich der Wahrung der Rechte von SAP oder einem anderen Unternehmen des SAP-Konzerns an einem oder allen SAP-Produkten nicht vertraut werden kann.
- e) Es gelten Ausfuhrbeschränkungen nach Teil 1 [Artikel](#page-6-0) 13 (Ausfuhrbeschränkungen).
- <span id="page-3-2"></span>f) SAP stellt fest, dass die Gesetze und/oder Vorschriften eines Landes im Vertragsgebiet unzureichend sind oder werden, um die Rechte an geistigem Eigentum an SAP-Produkten zu wahren.
- g) Es liegt ein anderer, den in den oben aufgeführten Unterklauseln [a\)](#page-3-1) bi[s f\)](#page-3-2) ähnlicher Grund für die Aussetzung vor.
- 3. SAP muss den Partner unverzüglich über die Aussetzung der Bereitstellung eines oder aller SAP-Produkte aus den in diesem [Artikel](#page-3-3) 6 (Pflicht von SAP zur Auslieferung) Nr. [2](#page-3-4) aufgeführten Gründen informieren.

<span id="page-3-6"></span>4. Das Recht von SAP auf Aussetzung der Bereitstellung stellt keine Kündigung eines oder mehrerer Teile des vorliegenden Vertrags dar. Dauert eine Aussetzung der Bereitstellung gemäß [Artikel](#page-3-3) 6 (Pflicht von SAP zur Bereitstellung) Nr. [2](#page-3-4) [c\)](#page-3-5) und [f\)](#page-3-2) länger als drei aufeinanderfolgende Monate an, können beide Parteien jede Order Form zu dem betroffenen SAP-Produkt unter Einhaltung einer Kündigungsfrist von einem Monat gegenüber der jeweils anderen Partei schriftlich kündigen.

## **Artikel 7 Preise und Vergütung**

1. Preis/Vergütung. Diese Preise oder Vergütung für die Software, Cloud Services, Subskriptionsservices und sonstigen Services richten sich nach dem entsprechenden SAP-PartnerEdge-Modell, in dem sie geregelt werden.

2. Pflegevergütung. Die Vergütung für Maintenance Services richtet sich nach dem entsprechenden SAP-PartnerEdge-Modell und ist ggf. dort aufgeführt.

3. Programmgebühr. Der Partner ist verpflichtet, die jährliche(n) Programmgebühr(en) entsprechend den Angaben im PartnerEdge Program Guide und den RSPI ("**Programmgebühr**") an SAP zu zahlen. SAP berechnet die Programmgebühr für die erste Rechnung ab dem Wirksamkeitsdatum des entsprechenden SAP PartnerEdge Schedule bis zum 31. Dezember des betreffenden Kalenderjahres. Nachfolgende Programmgebühren werden vom 1. Januar bis zum 31. Dezember berechnet und sind vom Partner jährlich im Voraus zu zahlen.

4. Nettopreise. Die in der Preisliste aufgeführten Preise sind Nettopreise. Die in den Teilen dieses Vertrags beschriebenen Vergütungen und sonstigen Kosten enthalten keine Umsatzsteuer auf Bundes-, Staats-/Landes- oder Kommunalebene, Mehrwertsteuer, Waren- und Dienstleistungssteuer, ausländische Quellensteuer, Gebrauchssteuer, Vermögenssteuer, Verbrauchssteuer, Dienstleistungssteuer oder ähnliche Steuern, die sofort oder zu einem späteren Zeitpunkt zulasten des Partners erhoben werden.

## **Artikel 8 Rechnungsstellung und Zahlungsbedingungen**

1. SAP ist nicht verpflichtet, für jede mit dem Partner vereinbarte Order Form eine Einzelrechnung zu stellen, sondern ist berechtigt, Sammelrechnungen zu stellen.

2. Der Partner muss jegliche Vergütung sowie alle sonstigen gemäß einem Teil dieses Vertrags an SAP zu zahlenden Beträge innerhalb der Zahlungsfrist nach Teil 2 – [Artikel](#page-11-0) 6 (Zahlungsfrist) zahlen. Alle gemäß einem Teil dieses Vertrags zu zahlenden Beträge sind in der in Teil 2 – [Artikel](#page-11-1) 7 (Währung) angegebenen Währung zu zahlen.

3. Eine Zahlung gilt als erfolgt, wenn sie auf dem Bankkonto von SAP eingeht, das von SAP für diese Art von Zahlungen benannt wurde.

4. Der Partner kann nur mit unbestrittenen oder rechtskräftig festgestellten Forderungen aufrechnen.

5. Entrichtet der Partner eine Vergütung oder einen anderen zu zahlenden Betrag nicht bis zum oder am Fälligkeitstermin, werden Zinsen zu dem Standardzinssatz gemäß Teil 2 – [Artikel](#page-11-2) 8 berechnet. Schadenersatz bleibt vorbehalten.

6. Falls der Partner eine Vergütung oder einen anderen zu zahlenden Betrag nicht bis zum oder am Fälligkeitstermin entrichtet, kann SAP nach eigenem Ermessen:

- a) das Recht des Partners auf Vermarktung, Bereitstellung, Positionierung und Vertrieb eines oder aller SAP-Produkte solange aussetzen, bis die ausstehenden Beträge bei SAP eingegangen sind,
- b) das Recht des Partners auf Verwendung des SAP-Logos aussetzen,
- c) vom Partner die umgehende vollständige Zahlung der SAP vom Partner geschuldeten Beträge verlangen und
- d) alle sonstigen Rechte oder Rechtsbehelfe gemäß einem oder mehrerer Teile dieses Vertrags wahrnehmen.

7. Alle vom Partner einzuziehenden Vergütungen gehen auf seine eigene Rechnung. Klarstellend wird darauf hingewiesen, dass keine gemäß jedwedem Teil dieses Vertrags an SAP zu entrichtenden Zahlungen von Zahlungen Dritter abhängen (darunter u. a. Endnutzer).

8. SAP kann vom Partner die vollständige Begleichung einer Rechnung vor der Erfüllung der betreffenden Order Form durch SAP verlangen, sofern:

- a) der Partner zu diesem Zeitpunkt mit einem größeren an SAP zu zahlenden Betrag im Verzug ist,
- b) der Partner in den vorangegangenen zwölf Monaten Rechnungen mehrfach oder bei einem größeren Betrag nicht vollständig fristgemäß beglichen hat,
- c) noch keine Geschäftsbeziehung mit dem Partner bestanden hat,
- d) die Auslieferung nicht im Vertragsgebiet erfolgt oder
- e) der eingetragene Firmensitz des Partners nicht im Vertragsgebiet liegt.

9. SAP kann von allen Geschäftspartnern in einem Land (einschließlich des Partners) die vollständige Begleichung einer Rechnung vor der Auslieferung eines SAP-Produkts durch SAP verlangen, wenn dies nach eigenem vernünftigen Ermessen von SAP erforderlich ist, um die berechtigten finanziellen Interessen von SAP zu wahren.

#### <span id="page-4-0"></span>**Artikel 9 Prüfung / Audit**

1. SAP ist berechtigt einmal pro Kalenderjahr die Einhaltung der Bestimmungen dieses Vertrages durch a) den Partner selbst und/oder b) ein Verbundenes Unternehmens des Partners, das in die Erfüllung dieses Vertrages eingebunden ist, zu prüfen. Die Prüfung bezieht sich insbesondere auch auf die Einhaltung von in diesen Vertrag einbezogenen SAP Richtlinien, wie den SAP Partner Code of Conduct. Falls SAP Grund zu der Annahme hat, dass ein Verstoß gegen einen Teil dieses Vertrags (oder der vorgenannten Richtlinien) vorliegt oder mit hoher Wahrscheinlichkeit bevor wird, hat SAP ebenfalls das Recht eine Prüfung durchzuführen. fordert SAP vom Partner eine entsprechende Erklärung und – falls zutreffend – einen ausreichenden Beweis dafür an, dass ein solcher Verstoß nicht stattgefunden hat. SAP kann auch eine Remote-Prüfung durchführen, wenn der Auftraggeber die Erklärung verweigert oder keine aussagefähigen Beweise liefert und objektive Anhaltspunkte für einen Verstoß oder eine Rechtsverletzung durch den Partner bestehen. SAP kann ausnahmsweise die Prüfung vor Ort durchführen, wenn der Partner die Remote-Prüfung verweigert oder wenn diese keine aussagekräftigen Beweise liefert und objektive Anhaltspunkte für einen Verstoß oder eine Rechtsverletzung bestehen. In diesem Fall hat SAP das Recht, eine Prüfung der entsprechenden Aktivitäten und Aufzeichnungen des (i) Partners und/oder (ii) jedes Unternehmen des Partnerkonzerns, für den/das die Einhaltung der Verpflichtungen aus einem Teil dieses Vertrags gilt, durchzuführen.

2. Die Prüfung wird von SAP oder einem unabhängigen, von SAP bestellten Experten durchgeführt. Bei der Auswahl des Experten berücksichtigt SAP die berechtigten Geschäftsinteressen des Partners. SAP trägt die Kosten der Prüfung, es sei denn i) der Experte stellt einen Verstoß des Partners fest, oder (ii) der Partner arbeitet nicht voll umfänglich im Rahmen der Prüfung mit SAP oder dem Experten zusammen, bzw. Anfragen im Rahmen der Prüfung werden durch den Partner nicht umgehend beantwortet. In den letztgenannten Fällen trägt der Partner die Kosten der Prüfung. Wird ein Verstoß festgestellt, hat der Partner die Kosten zu tragen.

3. SAP führt die Prüfung mit einer Benachrichtigungsfrist von einer Woche durch, falls die Umstände nicht eine kürzere oder ein Entfallen der Benachrichtigungsfrist erfordern. Dies kann insbesondere der Fall sein, wenn SAP Grund zur Annahme hat, dass a) Beweismittel beeinträchtig werden können, oder b) falls staatliche Stellen dies verlangen.

4. Die Prüfung findet während der üblichen Geschäftszeiten statt, und SAP weist seinen Experten an, die Prüfung so durchzuführen, dass der Geschäftsbetrieb des Partners nicht unzumutbar beeinträchtigt wird.

5. Der Partner muss SAP oder dem Experten gegenüber jegliche relevanten Informationen offenlegen und dafür Sorge tragen, dass (i) jedes Unternehmen des Partnerkonzerns, das an der Erfüllung der Pflichten aus dem vorliegenden Vertrag beteiligt ist, und (ii) alle Repräsentanten des Partners uneingeschränkt mitwirken und Auskunft geben, Einsicht in alle notwendigen und zweckdienlichen Unterlagen gewähren und der Anfertigung von Kopien dieser Unterlagen zustimmen.

Der Partner wird seine Repräsentanten, die an der Erfüllung dieses Vertrags beteiligt sind, anweisen, an Gesprächsterminen mit SAP oder dem

Experten teilzunehmen. Der Partner wird SAP oder dem Experten angemessene Räumlichkeiten für die Durchführung der Prüfung zur Verfügung stellen.

6. Der Experte wird in schriftlicher Form zur Vertraulichkeit im Interesse von SAP und dem Partner verpflichtet. Der Experte verpflichtet sich, gegenüber SAP Informationen ausschließlich zum Zweck der Berichterstattung über die Prüfung und, im Falle eines Verstoßes gegen jedweden Teil des vorliegenden Vertrags, zum Nachweis eines solchen Verstoßes offenzulegen.

7. Vertrauliche Informationen des Partners, die während der Prüfung offengelegt wurden, werden von SAP ausschließlich zur Prüfung und zum Nachweis eines möglichen Verstoßes gegen jedweden Teil dieses Vertrags verwendet.

8. Zusätzliche Auditregelungen sind ggf. im jeweiligen SAP-PartnerEdge-Modell festgelegt.

9. Der Partner wird in Verträge mit Dritten, die der Partner in Verbindung mit der Erfüllung dieses Vertrages einsetzt (insbesondere Vermittler), ein Prüfungsrecht einfügen, das dem Prüfungsrecht von SAP in diesem Artikel 9 entspricht. Der Partner ist verpflichtet, SAP als Drittbegünstigen des Prüfungsrechts zu benennen mit dem Recht, die Prüfung des Dritten selbst und unabhängig vom Partner durchzuführen.

10. SAP behält sich das Recht vor, Neugeschäft mit dem Partner zu suspendieren, falls der Partner oder seine Repräsentanten nicht oder nicht umgehend an einer Prüfung mitwirken. Ferner ist SAP in diesem Fall berechtigt diesen Vertrag und jedes PartnerEdge-Modell gemäß Artikel 10, Absatz 2. b) zu kündigen.

## <span id="page-5-0"></span>**Artikel 10 Kündigung aus wichtigem Grund**

<span id="page-5-1"></span>1. Das betroffene SAP-PartnerEdge-Modell kann von beiden Parteien mit sofortiger Wirkung nach schriftlicher Mitteilung an die andere Partei wie folgt gekündigt werden:

- a) Ausstehende Zahlungen. SAP kann das SAP-PartnerEdge-Modell kündigen, wenn der Partner einen an SAP zu zahlenden Betrag im Rahmen eines oder in Verbindung mit einem SAP-PartnerEdge-Modell (einschließlich u. a. der Programmgebühr) nicht termingerecht, nicht an dem festgelegten Ort oder nicht in der festgelegten Währung zahlt, es sei denn, die korrekte Zahlung wird innerhalb von dreißig Tagen nach dem Fälligkeitstermin vorgenommen.
- <span id="page-5-2"></span>b) Verletzung anderer Bestimmungen. Jede der Parteien kann das SAP-PartnerEdge-Modell kündigen, wenn die andere Partei gegen eine in jedwedem Teil dieses Vertrags enthaltene Regelung verstößt, es sei denn, dieser Verstoß ist korrigierbar und wird innerhalb von dreißig Tagen nach Mitteilung durch die andere Partei behoben.
- <span id="page-5-3"></span>2. Einzelne oder alle SAP-PartnerEdge-Modelle können von beiden Parteien aus wichtigem Grund mit sofortiger Wirkung durch schriftliche Mitteilung an die andere Partei gekündigt werden. Ein solcher wichtiger Grund liegt insbesondere in den folgenden Fällen vor:
- a) Wiederholt ausstehende Zahlung. SAP kann das SAP-PartnerEdge-Modell kündigen, wenn der Partner einen an SAP zu zahlenden Betrag wiederholt nicht termingerecht, nicht an dem festgelegten Ort oder nicht in der festgelegten Währung zahlt.
- b) Verletzung wesentlicher Bestimmungen. Jede der Parteien kann das SAP-PartnerEdge-Modell kündigen, wenn die andere Partei gegen wesentliche Bestimmungen dieses Vertrags verstößt. Wesentliche Bestimmungen sind insbesondere die Pflichten gemäß Teil 1 – [Artikel](#page-2-0) 2 (Vertraulichkeit), Teil 1 – [Artikel](#page-6-0) 13 (Ausfuhrbestimmungen), Teil 1 – [Artikel](#page-7-0) 15 (Compliance Pflichten) und Teil 2 – [Artikel](#page-10-0) 4 (Schutz von Titeln, Rechten und Interessen).
- c) Absichtlich frei gelassen
- d) Absichtlich frei gelassen
- e) Geschäftsaufgabe. Die andere Partei stellt ihre gesamte Geschäftstätigkeit oder einen wesentlichen Teil davon vorübergehend oder dauerhaft ein*.*
- f) Eigentumsübergang. Es findet ein Kontrollübergang statt, durch den die Geschäftsinteressen der anderen Partei erheblich berührt sind (wenn beispielsweise ein direkter Wettbewerber einer Partei direkter oder indirekter Mehrheitseigentümer wird).
- g) Wiederholtes Nichterreichen der Leistungsziele. SAP kann das SAP-PartnerEdge-Modell kündigen, wenn der Partner die in diesem festgelegten Ziele oder andere vereinbarte Leistungsziele nicht erreicht, vorausgesetzt, SAP hat den Partner zuvor gewarnt und ihm eine angemessene Möglichkeit eingeräumt, seine Leistung zu verbessern und die Ziele zu erreichen.
- 3. Im Übrigen bleiben Rechte zur außerordentlichen Kündigung aus wichtigem Grund unberührt.

## <span id="page-5-4"></span>**Artikel 11 Wirkung der Kündigung**

- 1. Die weiteren modellspezifischen Auswirkungen einer Kündigung sind in jedem SAP-PartnerEdge-Modell festgelegt.
- <span id="page-5-5"></span>2. Bei Kündigung eines SAP-PartnerEdge-Modells sowie bei Rücktritt oder anderweitiger Beendigung gilt generell Folgendes:
- a) Das Recht des Partners,
	- sich im Rahmen oder in Verbindung mit einem solchen SAP-PartnerEdge-Modell als Partner von SAP zu bezeichnen;
	- ii. die SAP-Marken einschließlich u. a. der SAP-Logos zu verwenden, deren Verwendung ihm gemäß Teil 1 [Artikel](#page-3-0) 4 (Markenlizenz) im Rahmen oder in Verbindung mit einem solchen SAP-PartnerEdge-Modell gestattet war; und
	- iii. die Dokumentation, andere Marketingprogramme und andere Materialien von SAP-Konzerngesellschaften sowie alle Kopien, Reproduktionen, Zusammenfassungen oder Auszüge davon, die im Rahmen oder in Verbindung mit einem solchen SAP-PartnerEdge-Modell weitergegeben wurden, zu verwenden,

endet unverzüglich.

- <span id="page-5-6"></span>b) Der Partner muss innerhalb von dreißig Tagen alle Kopien folgender Unterlagen unwiederbringlich vernichten oder auf Verlangen von SAP an SAP übergeben:
	- i. SAP-Materialien, die im Rahmen des betreffenden SAP-PartnerEdge-Modells weitergegeben wurden,
	- ii. SAP-Logos und -Materialien mit SAP-Marken, deren Verwendung dem Partner gemäß Teil 1 [Artikel](#page-3-0) 4 (Markenlizenz) im Rahmen oder in Verbindung mit einem solchen SAP-PartnerEdge-Modell gestattet war, und
	- jegliche Dokumentation und andere Marketingprogramme und Materialien von SAP-Konzerngesellschaften sowie Kopien, Reproduktionen, Zusammenfassungen oder Auszüge davon, die im Rahmen oder in Verbindung mit einem solchen SAP-PartnerEdge-Modell weitergegeben wurden,

die im Besitz des Partners, einer Gesellschaft des Partnerkonzerns und/oder eines Repräsentanten des Partnerkonzerns sind, mit Ausnahme solcher Fälle, in denen die Aufbewahrung von Kopien für einen längeren Zeitraum rechtlich vorgeschrieben ist. In diesem Fall erfolgt die Übergabe oder Vernichtung am Ende des entsprechenden Zeitraums.

- c) Ein ordnungsgemäß bevollmächtigter Repräsentant des Partners muss gegenüber SAP innerhalb von dreißig Tagen schriftlich erklären, dass der Partner seinen Pflichten gemäß [Artikel](#page-5-4) 11 (Wirkung der Kündigung) Nr. [2](#page-5-5)[b\)](#page-5-6) nachgekommen ist.
- <span id="page-6-1"></span>3. Bei Kündigung eines SAP-PartnerEdge-Modells sowie bei Rücktritt oder anderweitiger Beendigung gilt Folgendes:
- a) Das Recht der Empfangenden Partei zur Verwendung der Vertraulichen Informationen erlischt mit sofortiger Wirkung, die Vertraulichkeitsverpflichtungen aus Artikel 2 bleiben jedoch über einen Zeitraum von 5 Jahren über die Beendigung hinaus bestehen.
- <span id="page-6-2"></span>b) Die Empfangende Partei muss innerhalb von dreißig Tagen alle Vertraulichen Informationen der Offenlegenden Partei und alle Kopien, Reproduktionen, Zusammenfassungen oder Auszüge davon, die sich im Besitz, in der Verwahrung oder unter der Kontrolle der Empfangenden Partei oder im Besitz, in der Verwahrung oder unter der Kontrolle eines Repräsentanten der Empfangenden Partei befinden, unwiederbringlich vernichten oder auf Verlangen der Offenlegenden Partei an diese übergeben, mit Ausnahme solcher Fälle, in denen die Empfangende Partei zur Aufbewahrung von Kopien für einen längeren Zeitraum rechtlich verpflichtet ist. In diesem Fall erfolgt die Übergabe bzw. Vernichtung am Ende des entsprechenden Zeitraums. Jedoch gilt, dass (i) in Fällen, in denen ein gerichtliches Verfahren zur Offenlegung Vertraulicher Informationen anhängig ist, diese Materialien bis zum Abschluss des Verfahrens oder bis zur Verkündung eines abschließenden Urteils in dem Verfahren nicht vernichtet werden dürfen und dass (ii) von der Empfangenden Partei in Verbindung mit den vorgenannten Verpflichtungen nicht verlangt werden darf, über Vertrauliche Informationen, die im Rahmen allgemeiner Leitlinien zu Archivierung und Backup in Archivierungs- oder Back-up-Systemen aufbewahrt werden, Auskunft zu geben oder diese zu löschen.
- c) Ein ordnungsgemäß bevollmächtigter Repräsentant der Empfangenden Partei muss gegenüber der Offenlegenden Partei innerhalb von dreißig Tagen nach schriftlicher Aufforderung durch die Offenlegende Partei schriftlich bestätigen, dass die Empfangende Partei ihren Pflichten gemäß [Artikel](#page-5-4) 11 (Wirkung der Kündigung) Nr. [3](#page-6-1)[b\)](#page-6-2) nachgekommen ist, es sei denn, die Empfangende Partei ist im Rahmen eines anderen SAP-PartnerEdge-Modells, das nicht durch Kündigung, Rücktritt oder anderweitig beendet wurde, zur Verwendung der Vertraulichen Informationen berechtigt.
- 4. Die Kündigung befreit den Partner nicht von der Verpflichtung zur Zahlung noch ausstehender Vergütungen.

## <span id="page-6-3"></span>**Artikel 12 Änderungen der Bedingungen**

1. Ungeachtet des folgenden Unterabschnitts 2 behält sich SAP das Recht vor, die Preisliste sowie jedes Vertragsdokument, das im Rahmen eines bestimmten SAP PartnerEdge Modells als Preislistendokument betrachtet wird, ohne vorherige schriftliche Benachrichtigung zu ändern. Jegliche Änderungen an diesen Dokumenten werden zu dem in dem Dokument angegebenen Zeitpunkt wirksam oder, wenn kein solcher Zeitpunkt angegeben ist, sobald sie (i) auf der für Partner vorgesehenen Website veröffentlicht werden oder (ii) dem Partner von einem Unternehmen des SAP-Konzerns auf andere Weise zur Kenntnis gebracht werden (das zuerst eintretende Ereignis ist maßgeblich). Bei einer Bestellung von SAP-Produkten ist die Preisliste ausschlaggebend, die zu dem Zeitpunkt gültig war, an dem der Partner bei SAP eine vollständig und ordnungsgemäß ausgefüllte Bestellung für das betreffende SAP-Produkt aufgegeben hat. Angebote, die SAP einem Partner unterbreitet, werden für die Dauer ihrer Gültigkeit aufrechterhalten oder, wenn im Angebot keine Gültigkeitsdauer genannt ist, für den Zeitraum, in dem die Annahme des Angebots berechtigterweise erwartet werden kann.

<span id="page-6-4"></span>2. SAP behält sich das Recht vor, programmatische Änderungen (die für alle Partner, oder – bei modellspezifischen Änderungen – für alle betroffenen Partner gelten) durch die Änderung bestimmter oder aller Teile dieses Vertrags vorzunehmen (insbesondere durch das Ersetzen von Teilen durch eine aktualisierte Fassung), insbesondere des SAP-PartnerEdge-Modells (insb. seiner Spezifischen Geschäftsbedingungen), der PartnerEdge-AGB, des PartnerEdge Program Guide, des PartnerEdge Branding Guide, der RSPI und aller anderen Guides oder Vertragsdokumente, deren Abschluss im Rahmen von oder in Verbindung mit einem Teil dieses Vertrags von SAP in Übereinstimmung mit ihren Praktiken vernünftigerweise verlangt werden kann.

<span id="page-6-5"></span>3. SAP benachrichtigt den Partner unter Einhaltung einer Frist von mindestens drei Monaten in schriftlicher oder anderweitig dokumentierter Form über Änderungen an einzelnen oder allen Teilen des Vertrags gemäß [Artikel](#page-6-3) 12 (Änderungen der Bedingungen) Nr. [2.](#page-6-4) Falls in der Benachrichtigung nicht anders angegeben, werden die Änderungen nach drei Monaten ("**Änderungszeitraum**") wirksam.

In Fällen, in denen durch Änderungen die berechtigten Interessen des Partners beeinträchtigt werden, ist der Partner berechtigt, den betreffenden Teil dieses Vertrags mit Wirkung zum Ablauf des anwendbaren Änderungszeitraums zu kündigen. Erfolgt die Kündigung nicht innerhalb des anwendbaren Änderungszeitraums, gelten die Änderungen als vom Partner angenommen. Auf diese Folge wird SAP den Auftraggeber bei Mitteilung der Änderung hinweisen.

4. Jede Änderung, die SAP nach vernünftiger Einschätzung als vorteilhaft für den Partner erachtet, kann nach Ermessen von SAP und nach Mitteilung durch SAP Wirksamkeit erlangen. Solche Änderungen schließen unter anderem höhere Rabatte, Preisnachlässe und Programmerweiterungen ein. Sollte der Partner eine Änderung nicht als vorteilhaft erachten, muss er SAP innerhalb von fünf Tagen nach Erhalt einer diesbezüglichen Mitteilung schriftlich darüber informieren, dass er der Einschätzung von SAP nicht zustimmt, und die Gründe darlegen, aus denen die Änderung für den Partner nicht vorteilhaft wäre. In solchen Fällen gilt [Artikel](#page-6-3) 12 (Änderungen der Bedingungen) Nr. [3.](#page-6-5)

5. SAP kann die Verbreitung bestimmter oder aller Komponenten oder Funktionen oder bestimmter oder aller SAP-Produkte einstellen.

## <span id="page-6-0"></span>**Artikel 13 Ausfuhrbestimmungen**

1. SAP-Produkte sowie Teile von SAP-Produkten (z. B. neue Versionen, Releases, Updates, Upgrades, Patches, Fixes oder Korrekturen zu einem Softwareprodukt) unterliegen den Ausfuhrkontrollgesetzen verschiedener Länder, einschließlich der, aber nicht beschränkt auf die Gesetze der USA, der EU, Irlands, Deutschlands und Österreich. Der Partner verpflichtet sich, SAP-Produkte oder Teile davon nicht ohne vorherige schriftliche Zustimmung von SAP an eine Regierungsbehörde zur Prüfung einer möglichen Lizenzierung oder zu anderweitiger behördlicher Genehmigung zu übergeben, und dass SAP-Produkte oder Teile davon nicht an Länder, Personen oder Einheiten, die durch die geltenden Ausfuhrgesetze verboten wurden, zu exportieren, re-exportieren oder zu importieren. In diesem Zusammenhang ist der Partner für die Einhaltung aller geltenden Ausfuhrgesetze verantwortlich. Der Partner trifft alle notwendigen Maßnahmen und Vorkehrungen, um sicherzustellen, dass die zulässigen Distributoren, Reseller, Endnutzer und anderen Kunden die Ausfuhrkontrollgesetze einhalten.

<span id="page-6-6"></span>2. Wenn SAP oder eine andere SAP-Konzerngesellschaft die Absicht hat, SAP-Produkte oder Teile von diesen direkt an den Partner oder einen Endnutzer auszuliefern oder diesem den Zugriff darauf zu gewähren, unterstützt der Partner SAP und jede andere SAP-Konzerngesellschaft beim Erlangen der erforderlichen Bevollmächtigung, Genehmigung oder anderen Zustimmung von den zuständigen Behörden, indem er alle notwendigen oder zweckdienlichen Erklärungen und anderen notwendigen oder zweckdienlichen Informationen, z. B. Endnutzerzertifikate, die von SAP oder einer SAP-Konzerngesellschaft angefordert werden, bereitstellt. Hinweis: Die Auslieferung einzelner oder aller SAP-Produkte oder von Teilen derselben und/oder die Gewährung des Zugriffs auf diese kann die vorherige Ausfuhr- und/oder Einfuhrgenehmigung von den zuständigen Behörden erfordern und dieses Verfahren kann (i) die Auslieferung von einzelnen oder allen SAP-Produkten oder Teilen von diesen und/oder die Gewährung des Zugriffs auf diese erheblich verzögern oder ganz verhindern, (ii) die Fähigkeit von SAP oder einer SAP-Konzerngesellschaft zur Bereitstellung von Maintenance Services, Cloud Services, Subskriptionsservices, Services oder sonstigen Leistungen beeinträchtigen und (iii) dazu führen , dass SAP oder eine SAP-Konzerngesellschaft den Zugriff des Partners und/oder Endnutzers auf Maintenance Services, Cloud Services, Subskriptionsservices, Services oder sonstige Leistungen einschränken, aussetzen oder beenden muss.

3. Wenn der Partner SAP-Produkte oder Teile von diesen direkt an einen Endnutzer ausliefern und/oder ihm Zugang zu diesen gewähren möchte, trägt der Partner allein die Verantwortung, die zur Einhaltung der geltenden Ausfuhrkontrollbestimmungen u. U. erforderliche Befugnis, Genehmigung oder andere Zustimmung von den zuständigen Behörden einzuholen. SAP steht nicht für den Fall ein, dass der Partner eine erforderliche Befugnis,

Genehmigung oder andere Zustimmung nicht einholt oder erhält. In Fällen, in denen SAP oder eine andere SAP-Konzerngesellschaft SAP-Produkte oder Teile von diesen direkt an einen Endnutzer ausliefert oder ihm Zugang zu diesen gewährt, gilt insbesondere und ohne Einschränkun[g Artikel](#page-6-0) 13 (Exportbestimmungen) Nr. [2](#page-6-6) in Bezug auf die Bereitstellung von Maintenance Services, Cloud Services, Subskriptionsservices, Services oder sonstigen Leistungen. SAP stellt auf angemessenes Verlangen des Partners etwaige erforderliche Informationen zu SAP-Produkten oder Teilen von diesen bereit, die ursprünglich von SAP oder einer anderen SAP-Konzerngesellschaft für den Partner bereitgestellt wurden. SAP oder eine SAP-Konzerngesellschaft kann SAP-Produkte oder Teile von diesen gegebenenfalls nicht an den Partner ausliefern oder ihm nicht Zugang zu diesen gewähren, wenn der Export, Reexport oder Import dieser SAP-Produkte oder von Teilen von diesen an den Endnutzer gemäß den geltenden Ausfuhrgesetzen verboten ist.

- 4. Weder SAP noch eine andere SAP-Konzerngesellschaft übernehmen die Verantwortung oder Haftung in folgenden Fällen:
- a) bei Verzögerungen bei der Auslieferung von einzelnen oder allen SAP-Produkten oder Teilen von diesen und/oder der Gewährung des Zugriffs auf diese aufgrund von Ausfuhr- und/oder Einfuhrgenehmigungen, die von den zuständigen Behörden einzuholen sind;
- b) wenn eine erforderliche Befugnis, Genehmigung oder andere Zustimmung für die Auslieferung von einzelnen oder allen SAP-Produkten oder Teilen von diesen und/oder die Gewährung des Zugriffs auf diese von den zuständigen Behörden nicht zu erlangen ist;
- c) wenn die Auslieferung von einzelnen oder allen SAP-Produkten oder Teilen von diesen und/oder die Gewährung des Zugriffs auf diese aufgrund geltender Ausfuhrgesetze nicht möglich ist; und
- d) wenn der Zugriff auf Maintenance Services, Cloud Services, Subskriptionsservices, Services oder sonstige Leistungen aufgrund geltender Ausfuhrgesetze eingeschränkt, ausgesetzt oder aufgehoben werden muss.

5. SAP kann einzelne oder alle Teile des vorliegenden Vertrags mit einer Frist von einem Monat im Voraus schriftlich kündigen, wenn SAP oder eine entsprechende SAP-Konzerngesellschaft aufgrund eines Embargos, einer Handelssanktion oder ähnlichen Einschränkungsmaßnahmen, deren voraussichtliche Gültigkeit sechs Monate oder länger beträgt, u. U. nicht in der Lage ist, die SAP-Produkte an den Partner auszuliefern oder ihm den Zugriff darauf zu gewähren.

## **Artikel 14 Datenschutz**

1. Beide Parteien verwenden Informationstechnologie zur Speicherung und Verarbeitung von Daten über ihre Geschäftsbeziehungen. Sie sind zur Einhaltung der geltenden Datenschutzbestimmungen verpflichtet.

2. Beide Parteien sind verantwortlich dafür, die Verarbeitung personenbezogener Daten zu ermöglichen und die Rechte der Dateneigentümer zu schützen.

**3.** Der Partner muss gewährleisten, dass jede betroffene Person des Endnutzers der Verarbeitung seiner personenbezogenen Daten dahingehend zustimmt, dass SAP ihre Pflichten unter dem Vertrag erfüllen kann. Wenn es der Partner versäumt, eine solche Zustimmung von einer Person des Endnutzers einzuholen, stellt der Partner SAP von jeglichen Verlusten, die SAP aus diesbezüglichen Forderungen des Endnutzers oder seiner betroffenen Person entstehen, frei.

**4.** Weitere Rechte und Verpflichtungen können im Rahmen des entsprechenden SAP-PartnerEdge-Modells vereinbart werden.

# <span id="page-7-0"></span>**Artikel 15 Compliance Pflichten**

1. Der Partner verpflichtet sich, im Rahmen seines Geschäftsbetriebs bei der Wahrnehmung seiner Rechte und Verpflichtungen aus jedwedem Teil dieses Vertrags geltendes Recht einzuhalten. Hierzu zählen u. a. der US Foreign Corrupt Practices Act, der UK Bribery Act sowie eventuelle örtliche Gesetze zur Korruptionsbekämpfung. Der Partner verpflichtet sich zur Einhaltung des SAP-Verhaltenskodex für Partner ("SAP Partner Code of Conduct"). Der Partner ist von keiner staatlichen Behörde in Bezug auf öffentliche Beschaffungsproramme ausgeschlossen oder gesperrt oder für eine Sperrung oder einen Ausschluss vorgesehen oder aus anderem Grund hierfür nicht zugelassen.

2. Bei der Wahrnehmung der Rechte und Pflichten aus einem Teil dieses Vertrags verpflichten sich der Partner und die im Auftrag des Partners handelnden Personen, weder direkt noch indirekt Gelder oder Wertgeschenke an eine der folgenden unzulässigen Parteien zu zahlen oder solche Zahlungen anzubieten, zu versprechen oder zu genehmigen, um unrechtmäßig die Handlungen oder Entscheidungen dieser Personen zu beeinflussen:

- a) Mitarbeiter, Berater, Vertreter des Kunden oder potenzieller Kunden
- b) Regierungsvertreter oder -mitarbeiter
- c) Vertreter oder Kandidaten politischer Parteien
- d) Leitende Angestellte oder Mitarbeiter einer öffentlichen internationalen Organisation
- e) Unmittelbare Familienangehörige solcher Personen (oder anderer Personen) zugunsten solcher Personen

Geschäftliche Veranstaltungen, die zur Erfüllung jedweden Teils dieses Vertrags durchgeführt werden, müssen angemessen und transparent sein, den Richtlinien des Unternehmens des Gastes entsprechen und dürfen keine Anzeichen eines Versuchs aufweisen, Einfluss auf geschäftliche Entscheidungen zu nehmen.

3. Die Übertragung der aus diesem Vertrag entstehenden Verpflichtungen des Partners auf Unterauftragnehmer ist nur zulässig, soweit dies im Rahmen dieses Vertrags ausdrücklich erlaubt ist oder SAP die vorherige schriftliche Zustimmung erteilt hat. Der Partner holt von allen Unterauftragnehmern deren schriftliche Zustimmung zu Regelungen ein, die im Wesentlichen den in [Artikel](#page-7-0) 15 (Compliance Pflichten) genannten Bedingungen entsprechen. Der Partner muss vor der Zahlung von Provisionen, Vermittlungsprovisionen, Empfehlungsprovisionen, Erfolgshonoraren oder ähnlichen Zahlungen für Aktivitäten zum Zweck der Sicherung von Geschäften für SAP im Rahmen jedweden Teils dieses Vertrags von SAP eine vorherige schriftliche Einwilligung einholen, es sei denn, diese Zahlungen werden im Rahmen der Standardpartnerprogramme des Partners getätigt.

Der Partner darf nicht im Namen von / für SAP Informationen beschaffen oder SAP Informationen bereitstellen, die im Vertragsgebiet (wie im maßgeblichen PartnerEdge Schedule festgelegt) nicht rechtmäßig verfügbar sind oder die beschaffungssensitiv, geschützt oder geheim sind, wenn Grund zu der Annahme besteht, dass der Besitz dieser Informationen unberechtigt, rechtswidrig oder unethisch ist.

## **Artikel 16 Übertragbarkeit und Unterbeauftragung**

1. Der Partner kann einen oder mehrere Teile des vorliegenden Vertrags oder die darin geregelten Rechte oder Pflichten nur mit vorheriger schriftlicher Zustimmung von SAP an Dritte abtreten, weitergeben, verpfänden, weitervergeben oder in anderer Weise übertragen (gleichgültig ob gewillkürt oder kraft Gesetzes); dies gilt auch für die Veräußerung von Vermögenswerten, Fusionen oder Konsolidierungen.

2. SAP kann nach eigenem Dafürhalten einen oder mehrere Teile des vorliegenden Vertrags (vollständig oder teilweise) an ein Unternehmen des SAP-Konzerns abtreten, verpfänden, oder in anderer Weise übertragen. SAP informiert den Partner unverzüglich über eine solche Übertragung oder beabsichtigte Übertragung. Sobald eine solche Übertragung wirksam geworden ist, ist nicht mehr SAP Partei des übertragenen Teils des Vertrags, sondern nur noch das als neuer Übernehmer auftretende SAP-Unternehmen.

SAP ist berechtigt, ihre Rechte und Pflichten gemäß einem oder mehreren Teilen des vorliegenden Vertrags (ganz oder teilweise) weiterzugeben, weiterzuvergeben oder in anderer Weise zu übertragen. SAP und jede SAP-Konzerngesellschaft können zur Wahrnehmung ihrer Rechte oder Pflichten aus dem vorliegenden Vertrag Dritte als Unterauftragnehmer einschalten. SAP steht für die Erfüllung der entsprechenden Pflichten weiterhin ein.

## <span id="page-8-0"></span>**Artikel 17 Sonstige Bestimmungen**

<span id="page-8-2"></span>1. Aufbewahrung von Daten. In Bezug auf die durch jedweden Teil des vorliegenden Vertrags abgedeckten Geschäftsvorgänge muss der Partner alle Daten für einen Zeitraum von zehn Jahren, beginnend am 1. Januar des Jahres, das auf das Jahr folgt, in dem die Daten gesendet oder auf andere Weise übertragen wurden, oder für den gesetzlich vorgeschriebenen Mindestzeitraum aufbewahren (es gilt der längere Zeitraum). Die Buchführung des Partner muss Geschäftsvorgänge korrekt und verständlich abbilden und dokumentieren, dass der Partner sich bei der Ausübung seines Geschäftsbetriebs an geltendes Recht gehalten hat. Die Buchführung des Partner muss ausrechend detailliert sein, um Geschäftsvorgänge nachvollziehen zu können. Insbesondere muss die Buchführung des Partners so gestaltet sein, dass ein Aussenstehender den Grund eines Geschäftsvorfalls nachvollziehen kann, dies gilt insbesondere für Informationen über Dritte, die der Partner in Erfüllung dieses Vertrages beauftragt hat. Der Partner muss sicherstellen, dass keine mündlichen oder schriftlichen Nebenabreden mit Dritten getroffen werden, die den Regelungen dieses Vertrages oder den Verpflichtungen des Partners gegenüber SAP widersprechen. Der Partner wird SAP schriftlich informieren, wenn er von solchen Kenntnis erlangt. Darüber hinaus hat der Partner während der Laufzeit dieses Vertrags und der drei darauffolgenden Jahre aktuelle, vollständige und genaue Aufzeichnungen über die Anzahl und den Speicherort sämtlicher Kopien der SAP-Produkte, die er vertrieben hat, sowie zu allen in seinem Besitz oder im Besitz seiner Repräsentanten befindlichen Vertraulichen Informationen von SAP zu pflegen.

<span id="page-8-4"></span>2. Force Majeure (Höhere Gewalt). Sofern die Erfüllung eines Teils dieser Vereinbarung oder jeglicher Verpflichtungen hierunter (mit Ausnahme von fälligen Zahlungspflichten) durch Höhere Gewalt, Regierungsentscheidungen, Streik oder Arbeitskampf, Versagen der Transportmittel, Feuer, Überflutung oder anderer Unfälle oder jegliche andere Ursache, die nicht im zumutbaren Einfluss der betroffenen Vertragspartei steht, verhindert, eingeschränkt oder beeinträchtigt wird, so ist die betroffene Vertragspartei von der Erfüllung solange und soweit frei, als dieser Umstand die Erfüllung durch diese Partei verhindert, einschränkt oder beeinträchtigt, sofern die betroffene Vertragspartei:

- a) die andere Vertragspartei unverzüglich schriftlich über diese Beeinträchtigung, ihre Art und die erwartete Dauer benachrichtigt und
- b) nach Wegfall des beeinträchtigenden Umstands die Erfüllung ihrer Pflichten unverzüglich wieder aufnimmt.

Das Vorliegen eines der vorstehend als Höhere Gewalt beschriebenen Umstände bedeutet nicht, dass ein Teil dieser Vereinbarung beendet wird. Sofern jedoch einer der vorstehend beschriebenen Umstände für einen Zeitraum von mehr als drei Monaten andauert, kann jede Vertragspartei die Order Forms bzgl. der betroffenen SAP Produkte mit einer Kündigungsfrist von einem Monat gegenüber der anderen Vertragspartei kündigen.

- 3. Rechtsmittel und Verzicht
- c) Ein Verzicht gegenüber einer Vertragspartei erlangt Gültigkeit nur dann, wenn eine entsprechende schriftliche Verzichtserklärung von der verzichtenden Partei unterzeichnet wurde, und nur in dem darin ausdrücklich vereinbarten Umfang.
- d) Der Verzicht einer Partei hinsichtlich einer Verletzung, der Nichteinhaltung oder des Verzugs im Zusammenhang mit einer der Bestimmungen des vorliegenden Vertrags durch die andere Partei kann nicht als Verzicht hinsichtlich einer späteren Verletzung oder Nichteinhaltung oder eines späteren Verzugs im Zusammenhang mit denselben oder anderen Bestimmungen gewertet werden. Ebenso wenig werden Verzögerungen oder Unterlassungen einer der beiden Parteien, ihre Rechte, Ansprüche oder Berechtigungen aus dem Vertrag wahrzunehmen oder von ihnen Gebrauch zu machen, als Verzicht hierauf ausgelegt. Gleichermaßen verhindert die nur einmalige oder teilweise Wahrnehmung eines Rechts, eines Anspruchs oder einer Berechtigung nicht ihre weitergehende oder anderweitige Wahrnehmung oder die Wahrnehmung anderer Rechte, Ansprüche oder Berechtigungen.

<span id="page-8-3"></span>4. Teilnichtigkeit. Erweist sich eine Bestimmung dieses Vertrags vollständig oder teilweise als unzulässig, unwirksam oder nicht anwendbar, so berührt dies nicht die übrigen Bestimmungen dieses Vertrags, die in ihrem vollem Umfang gültig bleiben. Die unzulässige, unwirksame oder nicht anwendbare Bestimmung wird durch eine gültige und anwendbare Bestimmung ersetzt, die der ersetzten Bestimmung inhaltlich möglichst nahe kommt. Dies gilt auch für den Fall von Vertragslücken.

5. Vollständiger Vertrag. Der vorliegende Vertrag bildet die vollständige und ausschließliche Vereinbarung zwischen den Parteien in Bezug auf den Gegenstand des Vertrags und ersetzt alle vorherigen sowohl mündlichen als auch schriftlichen Verkaufsangebote, Verhandlungen, Vereinbarungen sowie sonstigen Erklärungen, Besprechungen oder Mitteilungen, einschließlich unter anderem Absichtserklärungen, die zwischen den Parteien im Vorfeld dieses Vertrages bestanden. Jede Partei bestätigt, dass sie diesen Vertrag als Ergebnis einer eigenen, unabhängigen Prüfung schließt und nicht infolge einer Erklärung der anderen Partei, die im vorliegenden Dokument nicht enthalten ist.

6. Kosten und Aufwendungen. Jede Partei trägt die eigenen Kosten, Gebühren, Vergütungen und Aufwendungen (einschließlich Gebühren für Rechtsberater und andere Berater).

7. Ausfertigungen. Das Master Partner Agreement, jedes SAP PartnerEdge Schedule und jeder andere Teil des vorliegenden Vertrags können in einer oder mehreren Ausfertigungen unterzeichnet werden, von denen jede als Original betrachtet wird, die jedoch in ihrer Gesamtheit ein und dieselbe Urkunde darstellen und so behandelt werden, als befänden sich die Unterschriften auf einem einzigen Exemplar. Das Master Partner Agreement, jeder SAP PartnerEdge Schedule und jeder andere Teil der Vereinbarung können wirksam durch die Übermittlung von Unterschriften per Telefax, pdf oder in anderer dokumentierter Form, für die ein Prozess von SAP bereitgestellt wird, (wie z. B. den "SAP Store" oder das Docusign™-Verfahren), geschlossen werden.

8. Wirksamkeitsdatum. Wenn eine Vertragspartei bei der Unterzeichnung eines Teils dieser Vereinbarung ihre Unterschrift nicht mit einem Datum versieht, gilt das Datum, an dem die Unterschrift der unterzeichnenden Partei der anderen Partei zugeht, als das Datum, an dem die unterzeichnende Vertragspartei diesen Teil dieser Vereinbarung unterzeichnet hat.

<span id="page-8-1"></span>9. Nachträge. Änderungen, Nachträge sowie Ergänzungen dieser Vereinbarung (einschließlich dieses [Artikel](#page-8-0) 17 (Sonstige Bestimmungen) Nr. [9](#page-8-1) müssen in Schriftform oder in anderer dokumentierter Form, für die ein Prozess von SAP bereitgestellt wird (wie z. B. den "SAP Store" oder das Docusign™-Verfahren), geschlossen werden.

## 10. Absichtlich frei gelassen

11. Vorrang von Vereinbarungen. Im Falle von Widersprüchen oder Abweichungen zwischen den Teilen dieses Vertrags gilt folgende absteigende Rangfolge: (a) Order Form, falls zutreffend, (b) geltendes SAP PartnerEdge Schedule, (c) geltendes SAP-PartnerEdge-Modell, (d) Master Partner Agreement, (e) PartnerEdge-AGB, (f) PartnerEdge Program Guide; (g) PartnerEdge Branding Guide und (h) RSPI.

12. Partner Bedingungen. Jegliche Bestellscheine (Purchase Orders), Shrink- oder Click-Wrap oder sonstige vom Partner erstellten Dokumente dienen nur administrativen Zwecken. Im Falle von Widersprüchen zwischen den Regelungen dieser Vereinbarung und jeglichen vorgedruckten Regelungen in Bestellscheinen, Shrink- oder Click-Wrap oder sonstigen vom Partner erstellten Dokumenten, sind die Regelungen dieser Vereinbarung vorrangig und maßgeblich, und jegliche neuen, zusätzlichen, widersprüchlichen oder inkonsistenten Regelungen und Bedingungen in dem Bestellschein, dem Shrink- oder Click-Wrap oder sonstigem vom Partner erstellten Dokument sind nicht anwendbar.

13. Fortbestand. Die Bestimmungen der folgenden Teile bestehen nach einer Kündigung oder Aufhebung des vorliegenden Vertrags fort: Teil 1 – [Artikel](#page-2-0) 2 (Vertraulichkeit), Teil 1 – [Artikel](#page-4-0) 9 (Prüfung / Audit), Teil 1 – [Artikel](#page-5-4) 11 (Wirkung der Kündigung), Teil 1 – [Artikel](#page-8-0) 17 Nr. [1](#page-8-2) (Aufbewahrung von Daten), Teil 1 – [Artikel](#page-8-0) 17 Nr. [4](#page-8-3) (Teilnichtigkeit), modellspezifische Regelungen zu Haftungsbeschränkungen und Rechten wegen Sach- und Rechtsmängeln sowie sonstigen Leistungsstörungen, sowie Teil 2 – [Artikel](#page-10-0) 4 (Eigentums- und Rechtevorbehalt), Teil 2 – [Artikel](#page-12-0) 12 (Anwendbares Recht und Gerichtsbarkeit).

- **Artikel 1 Haftungseinschränkung – Regelungen sind in dem jeweiligen SAP PartnerEdge Modell enthalten**
- <span id="page-10-3"></span>**Artikel 2 Ansprüche Dritter – Regelungen sind in dem jeweiligen SAP PartnerEdge Modell enthalten**

## <span id="page-10-4"></span>**Artikel 3 Sach- und Rechtsmängelhaftung – Regelungen sind in dem jeweiligen SAP PartnerEdge Modell enthalten**

## <span id="page-10-0"></span>**Artikel 4 Eigentums- und Rechtevorbehalt**

1. Alle Rechte an SAP-Materialien, insbesondere an SAP-Produkten und Vertraulichen Informationen von SAP, insbesondere alle hierin verkörperten Rechte an geistigem Eigentum, stehen allein und ausschließlich den Unternehmen des SAP-Konzerns oder deren Lizenzgebern zu – vorbehaltlich der Rechte und Befugnisse, die dem Partner im entsprechenden SAP-PartnerEdge-Modell ausdrücklich gewährt werden. Sofern der Partner nicht unter einer gültigen SAP-Entwicklungslizenz arbeitet, ist es dem Partner nicht gestattet, Änderungen an einem SAP-Produkt vorzunehmen oder anderweitig abgeleitete Arbeiten eines SAP-Produkts anzufertigen.

2. Dem Partner ist vorbehaltlich der expliziten Einräumung des entsprechenden Rechts im jeweiligen SAP PartnerEdge Modell folgendes untersagt: das Kopieren, Übersetzen, Disassemblieren, Dekompilieren, Reproduzieren oder Zurückentwickeln jeglicher SAP Produkte, das Erstellen oder der Versuch des Erstellens des Quellcodes aus dem Objekt Code eines SAP Produkts in jeglicher Art und Weise, sowie jegliche andere Maßnahmen mit dem Zweck den Quellcode eines SAP Produkts zu erhalten.

#### absichtlich frei gelassen

4. Der Partner darf Urheberrechtsvermerke an SAP-Produkten oder Urheberrechtsvermerke in Bezug auf SAP-Produkte nicht verändern oder entfernen.

## 5. SAP behält sich:

- <span id="page-10-1"></span>a) jegliche Rechte, die dem Partner im betreffenden SAP-PartnerEdge-Modell ausdrücklich gewährt werden; und
- <span id="page-10-2"></span>b) Rechte auf Überlassung von Datenträgern oder anderen Datenmedien, auf dem ein SAP-Produkt mit dem oder in Verbindung mit dem betreffenden SAP-PartnerEdge-Modell für den Partner bereitgestellt wurde

## [\(a\)](#page-10-1) und [b\)](#page-10-2) sind zusammen die "**Reservierten Vermögenswerte**"),

vor, bis alle Forderungen seitens SAP in Verbindung mit der betreffenden Geschäftsbeziehung mit einem Endnutzer unter oder in Verbindung mit dem zutreffenden SAP-PartnerEdge-Modell dem Partner gegenüber ("Gesicherte Ansprüche") vollständig und abschließend erfüllt wurden.

6. Solange der Partner keine in diesem Vertrag zum betreffenden SAP-PartnerEdge-Modell genannten Pflichten verletzt, insbesondere solange er nicht mit Zahlungen für Gesicherte Ansprüche in Verzug ist, hat der Partner das Recht, die Reservierten Vermögenswerte im Rahmen des normalen und ordnungsgemäßen Geschäftsgangs weiterzugeben oder SAP dazu aufzufordern.

7. Die Verpfändung oder die Einräumung anderer Sicherheitsrechte sowie die Sicherungsübereignung der Reservierten Vermögenswerte ist nicht gestattet.

8. Der Partner verpflichtet sich, SAP unverzüglich über eine Pfändung der Reservierten Vermögenswerte durch Dritte zu informieren und wird jegliche Dokumente, die zur Verteidigung gegen die Pfändung nützlich oder erforderlich sind (insbesondere des Pfändungsbeschlusses), an SAP weiterleiten. Der Partner wird einen solchen Pfändungsgläubiger unverzüglich über die Rechte der SAP an den Reservierten Vermögenswerten informieren.

9. Der Partner tritt hierdurch alle bestehenden sowie zukünftigen vertraglichen und nicht vertraglichen Forderungen gegenüber einem Endnutzer oder anderem Dritten, die in Verbindung mit der Verteilung der Reservierten Vermögenswerte ("**Abgetretene Forderungen**") entstehen, an SAP ab und SAP nimmt die Abtretung an. Der Partner hat das Recht, die Abgetretenen Forderungen einzuziehen und jegliche ergänzenden Rechte und Ansprüche in Verbindung mit diesen im normalen Geschäftsgang auszuüben (wird hierbei jedoch mit der Sorgfalt eines ordentlichen Kaufmanns handeln). Diese Einzugsberechtigung für Abgetretene Forderungen und die Berechtigung zur Ausübung ergänzender Rechte und Ansprüche in Verbindung mit diesen endet umgehend, wenn SAP diese Berechtigung widerruft, wozu SAP das Recht hat, wenn der Partner seine in diesem Vertrag zum betreffenden SAP-PartnerEdge-Modell genannten Pflichten verletzt, insbesondere wenn der Partner mit Zahlungen für Gesicherte Ansprüche in Verzug ist.

10. Wenn der Partner seine vertraglichen Pflichten aus einem Teil dieses Vertrags zum betreffenden SAP-PartnerEdge-Modell verletzt, insbesondere, wenn der Partner mit Zahlungen für Gesicherte Ansprüche in Verzug ist, ist SAP auf Kosten des Partners dazu berechtigt, von jeglicher Order Form zu SAP-Produkten hinsichtlich des betreffenden SAP-PartnerEdge-Modells zurückzutreten und die Rückgabe aller Reservierten Vermögenswerte zu fordern, die im Rahmen oder in Verbindung mit dem betreffenden SAP-PartnerEdge-Modell gewährt oder bereitgestellt wurden.

11. SAP wird den Partner eine Woche im Voraus über ihre Absichten informieren, von jeglicher Order Form zu SAP-Produkten zurückzutreten und die Rückgabe anteiliger oder aller Reservierten Vermögenswerte zu fordern. Diese Benachrichtigungsfrist ist nicht erforderlich, wenn der (i) Partner im Allgemeinen keine Zahlungen leistet, (ii) der Partner insolvent ist oder ein Insolvenzverfahren gegen ihn läuft oder (iii) es einen Grund zu der Annahme gibt, dass die Beachtung einer solchen Benachrichtigungsfrist den Eigentumsvorbehalt, die Rechte oder die Interessen in Bezug auf einen Teil oder alle Reservierten Vermögenswerte negativ beeinflussen könnte.

## **Artikel 5 Versicherungen**

1. Während der Erbringung von Leistungen oder der Bereitstellung von Produkten bzw. Services im Rahmen jedweden Teils dieses Vertrags muss der Partner auf eigene Kosten für den gesamten Partnerkonzern und dessen Personal für eine Versicherungsdeckung sorgen, die den geltenden gesetzlichen Bestimmungen entspricht. Darüber hinaus muss der Partner die folgende Versicherung bei einem finanziell stabilen Versicherungsunternehmen unterhalten, das zur Abwicklung von Geschäften in den Rechtsgebieten berechtigt ist, in denen die Leistungen, Produkte oder Services bereitgestellt werden.

- a) Betriebshaftpflichtversicherung mit einer Deckungssumme von 1.000.000 EUR pro Versicherungsfall und einer Deckungssumme von 2.000.000 EUR insgesamt einschließlich u. a. der Deckung von Personenschäden, Sachschäden, Produkten und abgeschlossenen Vorgängen, Betriebsstätten sowie vertraglicher Haftung; und
- b) Berufshaftplicht (Fehler und Unterlassung) mit einer Deckungssumme von 1.000.000 EUR\* pro Versicherungsfall und insgesamt, der Ansprüche abdeckt, die aufgrund von Fehlern oder Unterlassungen in Verbindung mit vom Partner bereitgestellten Produkten oder Services entstehen. Die Versicherungspolice muss rückwirkend spätestens ab dem Wirksamkeitsdatum des Master Partner Agreement bzw. dem Datum der ersten Bereitstellung von Produkten oder Services durch den Partner gelten. Der Partner muss wirtschaftlich vertretbare Anstrengungen unternehmen, um die Deckung für mindestens zwei Jahre ab der endgültigen Bereitstellung der Produkte oder Services aufrecht zu erhalten.

\*In dem Fall, dass die aus der Partnerschaft mit SAP resultierenden Bruttojahreserlöse des Partners 1.000.000 EUR (oder den entsprechenden Betrag in einer Fremdwährung) übersteigen, ist der Partner zur Erhöhung der Versicherungsbeträge wie folgt verpflichtet:

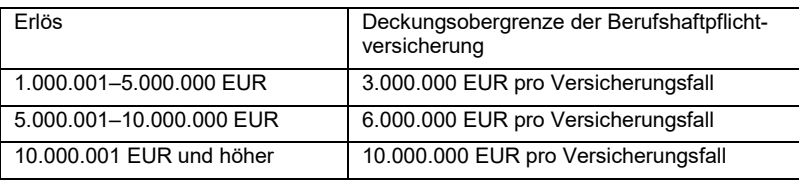

2. Auf Anfrage muss der Partner SAP einen ordnungsgemäßen Versicherungsschein vorlegen, der die erforderliche Versicherungsdeckung belegt, und informiert SAP mindestens 30 Tage im Voraus über eine Reduzierung oder die Aufhebung des Versicherungsschutzes. Das Versäumnis seitens SAP, die Einhaltung der Anforderungen zu überwachen oder Einspruch gegen die Nichteinhaltung oder eine unzureichende Einhaltung der genannten Anforderungen einzulegen, ändert die Pflichten des Partners nicht und entbindet den Partner nicht von seinen Pflichten. Die oben genannten Versicherungsbedingungen können mit Höchstwerten in Fremdwährung erfüllt werden, solange diese den hier genannten erforderlichen Beträgen entsprechen. SAP behält sich das Recht vor, die Versicherungsanforderungen jederzeit zu prüfen und Änderungen vorzunehmen, um zusätzlichen Gefährdungen Rechnung zu tragen, die sich aus der Bereitstellung von Produkten oder Services durch den Partner im Rahmen jedweden Teils dieses Vertrags ergeben können.

3. Keine der hierin enthaltenen Anforderungen hinsichtlich der Versicherungsarten oder -deckungssummen sollen oder dürfen die vom Partner im Rahmen dieses Vertrags übernommenen Haftungsvorgaben und Pflichten in irgendeiner Weise begrenzen, qualifizieren oder quantifizieren.

## <span id="page-11-0"></span>**Artikel 6 Zahlungsfrist**

Die Zahlungsfrist beträgt 30 Tage ab dem Datum der von SAP ausgestellten Rechnung ("**Zahlungsfrist**"), sofern nicht ausdrücklich eine andere Frist in einer Order Form oder einem anderen Bestellungsdokument zwischen dem Partner und SAP vereinbart wurde.

## <span id="page-11-1"></span>**Artikel 7 Währung**

Alle Zahlungen im Rahmen dieses Vertrags müssen in EUR erfolgen, sofern nicht ausdrücklich anderweitig in einer Order Form oder einem anderen Bestelldokument zwischen dem Partner und SAP vereinbart.

## <span id="page-11-2"></span>**Artikel 8 Standardzinssatz**

Der jährliche Standardzinssatz entspricht dem geltenden gesetzlichen Zinssatz ("**Standardzinssatz** ").

#### **Artikel 9 Index**

Der "Index" bezeichnet den in dem jeweiligen SAP PartnerEdge Modell definierten Index für Vergütungserhöhungen.

# **Artikel 10 Weitere Zwingende Lokale Regelungen – sind in den jeweiligen SAP PartnerEdge Modellen enthalten.**

#### <span id="page-11-3"></span>**Artikel 11 Mitteilungen**

1. Schriftliche Mitteilungen. Jegliche Mitteilung oder andere Kommunikation unter oder in Zusammenhang mit jeglichem Teil dieser Vereinbarung erfordert Schriftform und kann, soweit nicht ausdrücklich anderweitig geregelt, auch durch Telefax oder Brief erfolgen. Sie muss gemäß den Regelungen von Artikel 5 (Kontaktdaten) des Master Partner Agreements adressiert oder an eine geänderte Adresse gerichtet werden, wobei Adressänderungen (hinsichtlich Anschrift, Faxnummer oder Ansprechpartner) von der betroffenen Vertragspartei auch z. B. über Änderungen der Einträge im Partner Relationship Management System gepflegt werden können.

2. Zugang. Jegliche Mitteilung oder andere Kommunikation zwischen den Vertragsparteien unter oder in Zusammenhang mit jeglichem Teil dieser Vereinbarung wird erst mit Zugang in lesbarer Form wirksam.

3. Adressenänderung: Jede Partei muss die andere – möglichst im Voraus – umgehend über Änderungen der Adresse, Faxnummer oder des Ansprechpartners informieren.

4. Elektronische Kommunikation. Jegliche Mitteilung oder andere Kommunikation unter oder Zusammenhang mit jeglichem Teil dieser Vereinbarung, mit Ausnahme der explizit unten in [Artikel](#page-11-3) 11 (Mitteilungen) Nr. [5](#page-11-4) aufgeführten Mitteilungen und Kommunikationen, kann über Email oder andere elektronische Mittel erfolgen, soweit und solange die Parteien

a) einig sind, dass dies eine vereinbarte Kommunikationsform ist;

- b) einander über ihre Emailadressen und/oder sonstige für das Versenden und den Erhalt von derartigen Mitteilungen notwendigen Informationen in Kenntnis setzen; und
- c) einander jeweils unverzüglich über jegliche Änderungen an ihren Emailadressen oder sonstigen von ihnen zur Verfügung gestellten notwendigen Informationen in Kenntnis setzen.

Systemmitteilungen und Informationen der SAP in Bezug auf den Betrieb oder den Support von SAP Produkten kann auch elektronisch an die in der Order Form Kontaktperson übermittelt oder über das SAP Support Portal oder auf anderem elektronischem Wege übermittelt werden, der von SAP ihren Partnern zur Verfügung gestellt wird.

<span id="page-11-4"></span>5. Ausnahmen von der elektronischen Kommunikation. Die folgenden Mitteilungen und Kommunikationen können nicht per Email oder auf anderem elektronischen Wege erfolgen:

- a) Jegliche Kündigungsmitteilung in Bezug auf eine Order Form in folgenden Fällen (i) Aussetzung der Bereitstellung gemäß Teil 1 [–Artikel](#page-3-3) 6 (SAP's Pflicht zur Bereitstellung) Nr. [4](#page-3-6) oder (ii) Höhere Gewalt gemäß Teil 1 – [Artikel](#page-8-0) 17 (Sonstige Bestimmungen) no. [2;](#page-8-4)
- b) Jede Mitteilung im Zusammenhang mit Teil 1 [Artikel](#page-5-0) 10 (Kündigung aus wichtigem Grund) und jegliche andere ordentliche oder außerordentliche Kündigungsmitteilung unter oder in Zusammenhang mit jeglichem Teil dieser Vereinbarung;
- c) Jegliche Bestätigung in Bezug auf die Vernichtung von SAP Produkten, anderer Daten und Medien, der SAP Logos sowie jegliche andere Bestätigung unter oder in Zusammenhang mit Teil 1 [–Artikel](#page-5-4) 11 (Wirkung der Kündigung);
- Jegliche Mitteilung, durch die der Partner SAP über Ansprüche gegen den Partner gemäß Teil 2 [Artikel](#page-10-3) 2 (Ansprüche Dritter) in Verbindung mit den einschlägigen Regelungen im jeweiligen SAP PartnerEdge Modell in Kenntnis setzt;
- e) Jegliche Mitteilung in Bezug auf Sach- oder Rechtsmängel der SAP Produkte gemäß Teil 2 [Artikel](#page-10-4) 3 (Sach- und Rechtsmängelhaftung) in Verbindung mit den einschlägigen Regelungen im jeweiligen SAP PartnerEdge Modell;

6. Verwendung von Websites. Mit Ausnahme der Festlegungen zu Mitteilungen und Kommunikation, die ausdrücklich in Teil 2 – [Artikel](#page-11-3) 11 (Mitteilungen) N[r.5](#page-11-4) genannt sind, kann SAP die Verpflichtung im Rahmen eines oder mehrerer Teile dieses Vertrags zur Bereitstellung von Informationen an den Partner erfüllen, der diesen Kommunikationsweg hiermit akzeptiert, indem sie diese Informationen auf einer für Partner vorgesehenen Website veröffentlicht (z. B. im SAP PartnerEdge Portal). SAP stellt dem Partner die Adresse und gegebenenfalls das zugehörige Kennwort für die für Partner vorgesehene Website zur Verfügung.

7. Sprache. Jegliche Mitteilungen in Verbindung mit dem Vertrag müssen auf Deutsch oder Englisch erfolgen.

## <span id="page-12-0"></span>**Artikel 12 Anwendbares Recht und Gerichtsstand**

1. Der vorliegende Vertrag sowie jegliche Ansprüche (einschließlich nicht vertraglich festgelegter Ansprüche), die aus oder in Verbindung mit dem Vertrag und dessen Vertragsgegenstand erwachsen, unterliegen dem Recht der Republik Österreich unter Ausschluss von dessen Verweisungsnormen (des internationalen Privatrechts) und des Übereinkommens der Vereinten Nationen über den Internationalen Warenkauf (CISG).

2. Der ausschließliche Gerichtsstand für jegliche Streitigkeiten aus oder in Verbindung mit dem vorliegenden Vertrag (einschließlich Streitigkeiten über das Bestehen, die Gültigkeit oder die Kündigung dieses Vertrags) ("**Streit**") ist das sachlich zuständige Gericht in 1030 Wien.